## **熊谷糖尿病ネットワーク第23回特別例会 兼 熊谷市内科医会勉強会《Web研修》**

**「日内変動をどう捉えてどう対処していくか」**

**― 木目細やかな糖尿病診療をめざして ―**

## **熊谷糖尿病ネットワーク第23回特別例会 兼 日 時 : 令和3年8月6日(金) 18:15~20:05**

**【CDEJ・CDELの皆様へ】**

**熊谷市内科医会勉強会 参加証発行のためには、研修開始時・終了時・および研修途中に出す計3回のキーワードを提出して頂く必 要があります。本研修会開催日中に以下のメールアドレスに必要事項を記載して送信をお願いいたします。 記載項目:①施設名、②氏名、③認定番号、④電話番号、⑤参加証送付先住所 メール送付先:[sayaka-ishihara@kowa.co.jp](mailto:sayaka-ishihara@kowa.co.jp)(興和株式会社 担当石原)**

**【Opening remarks】(18:15~18:30) 【Opening remarks】(18:15~18:30)**

**熊谷糖尿病ネットワーク 事務局代表 石丸 安明 先生 熊谷糖尿病ネットワーク 事務局代表 石丸 安明 先生**

**【一般講演】(18:30~18:45) 【一般講演】(18:30~18:50)**

**座長:熊谷医師会 参与 大島 譲二 先生 座長:熊谷医師会 参与 大島 譲二 先生**

**「インスリンポンプ症例報告」 「インスリンポンプ症例報告」**

**埼玉慈恵病院 糖尿病内科 西川 洋子 先生 埼玉慈恵病院 糖尿病内科 西川 洋子 先生**

**【特別講演】(18:45~19:55) 【特別講演】(18:50~20:00) 座長:埼玉医科大学 名誉教授・名誉病院長 埼玉医科大学かわごえクリニック 客員教授 座長:埼玉医科大学 名誉教授・名誉病院長 埼玉医科大学かわごえクリニック 客員教授 片山 茂裕 先生 片山 茂裕 先生**

**講演Ⅰ(18:45~19:15) 講演Ⅰ(18:50~19:20)**

**「TIR(Time in Range)を考慮したインスリンポンプ療法」 「TIR(Time in Range)を考慮したインスリンポンプ療法」**

**順天堂大学大学院医学研究科 代謝内分泌内科学 准教授 佐藤 淳子 先生 順天堂大学大学院医学研究科 代謝内分泌内科学 准教授 佐藤 淳子 先生**

**講演Ⅱ(19:15~19:55) 講演Ⅱ(19:20~20:00) 「血糖変動を念頭に置いた糖尿病治療薬の使い方と 「血糖変動を念頭に置いた糖尿病治療薬の使い方と**

**糖変動縮小の相乗効果をもたらす薬剤の組み合わせ」 血糖変動縮小の相乗効果をもたらす薬剤の組み合わせ」**

**東京慈恵会医科大学 客員教授 東京慈恵会医科大学 客員教授**

**東京慈恵会医科大学付属第三病院 糖尿病・代謝・内分泌内科 客員診療医長 東京慈恵会医科大学附属第三病院 糖尿病・代謝・内分泌内科 客員診療医長 森 豊 先生 森 豊 先生**

**【Closing remarks】(19:55~20:00) 【Closing remarks】(20:00~20:05) 埼玉医科大学 名誉教授・名誉病院長 埼玉医科大学かわごえクリニック 客員教授 埼玉医科大学 名誉教授・名誉病院長 埼玉医科大学かわごえクリニック 客員教授 片山 茂裕 先生 片山 茂裕 先生**

**事務局 代表:石丸 安明(熊谷市内科医会 学術担当)**

**共催:熊谷市医師会、熊谷市内科医会、熊谷糖尿病ネットワーク、 アストラゼネカ(株)、小野薬品工業(株)、協和キリン(株)、サノフィ(株)、第一三共(株)、 田辺三菱製薬(株)、ノボ ノルディスクファーマ(株)、興和(株) 後援:熊谷市歯科医師会、熊谷薬剤師会、埼玉県栄養士会**

**※本会は「療養指導医取得のための講習会」「歯科医師登録医のための講習会」として認定**

**「日本糖尿病療養指導士(CDEJ):認定更新のための研修会」として認定〈第2群〉(0.5単位)**

**「埼玉県糖尿病療養指導士(CDEL):埼玉県糖尿病相談員更新のための講習会」として認定(1単位)**

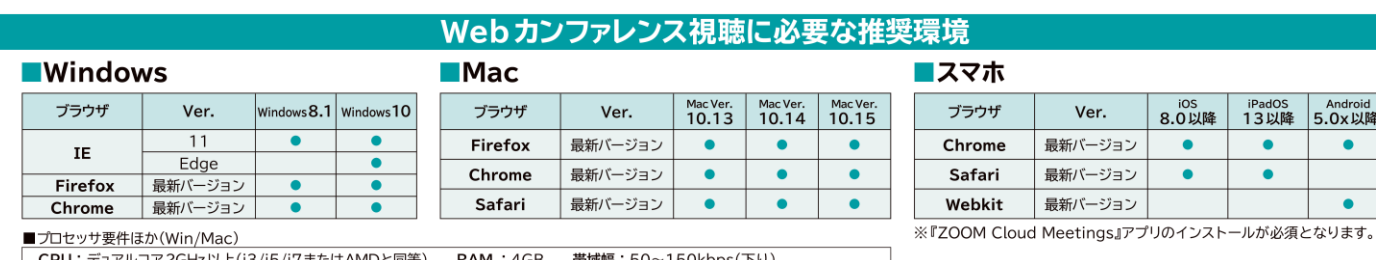

## **熊谷糖尿病ネットワーク第23回特別例会 兼 熊谷市内科医会勉強会《Web研修》**

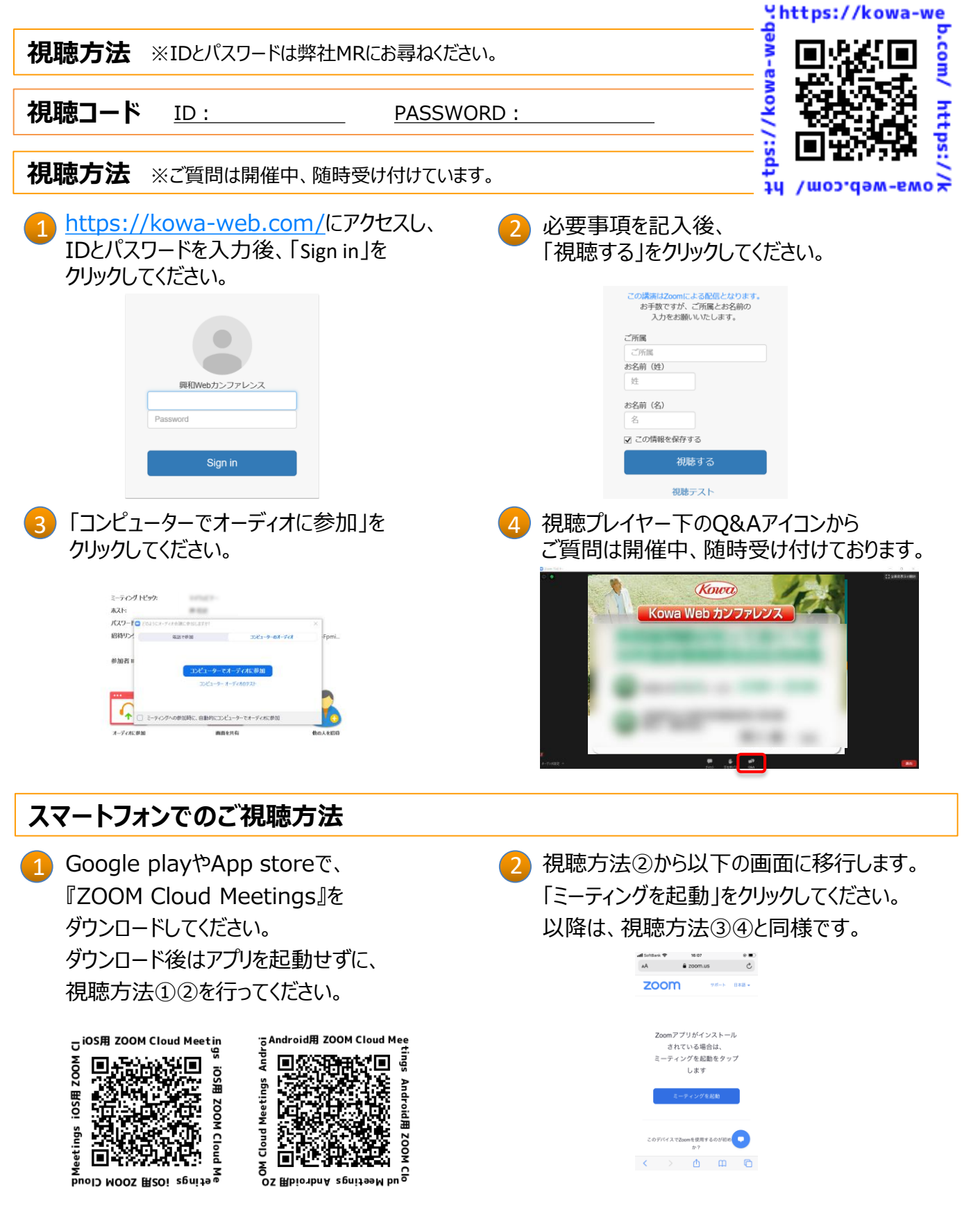

ご確認させて頂いたご施設名・ご芳名は医薬品及び医学・薬学に関する情報提供のために利用させていただくことがございます。 何卒、ご理解を賜りますよう、お願い申し上げます。